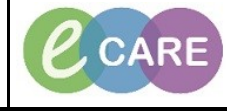

**Document No – Ref 208 Version Number – 2.0**

## **ADDING A PREGNANCY**

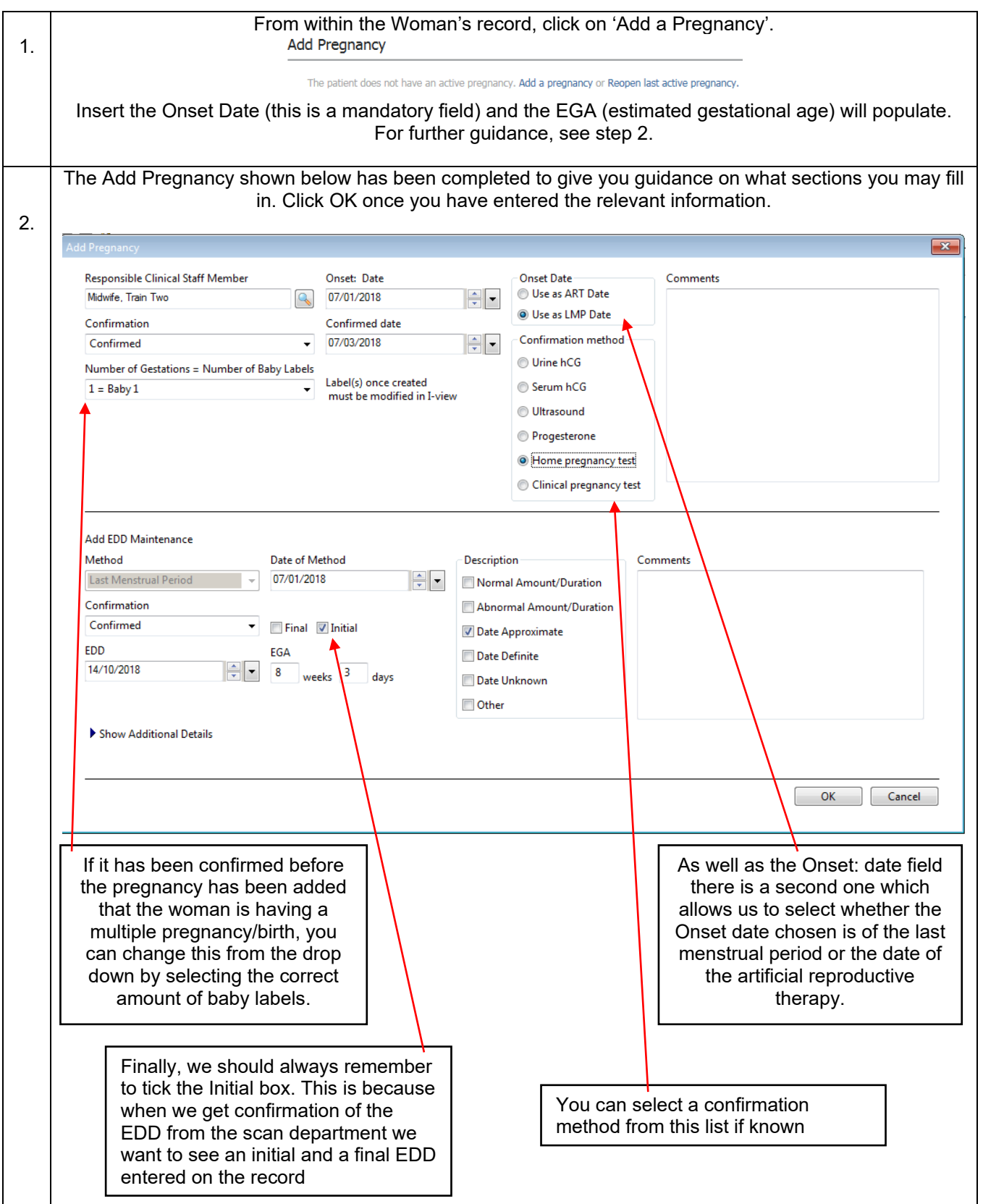

**IT Dept Quick Reference Guide (QRG)**

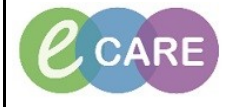

 $\overline{\phantom{a}}$ 

**Document No – Ref 208 Version Number – 2.0**

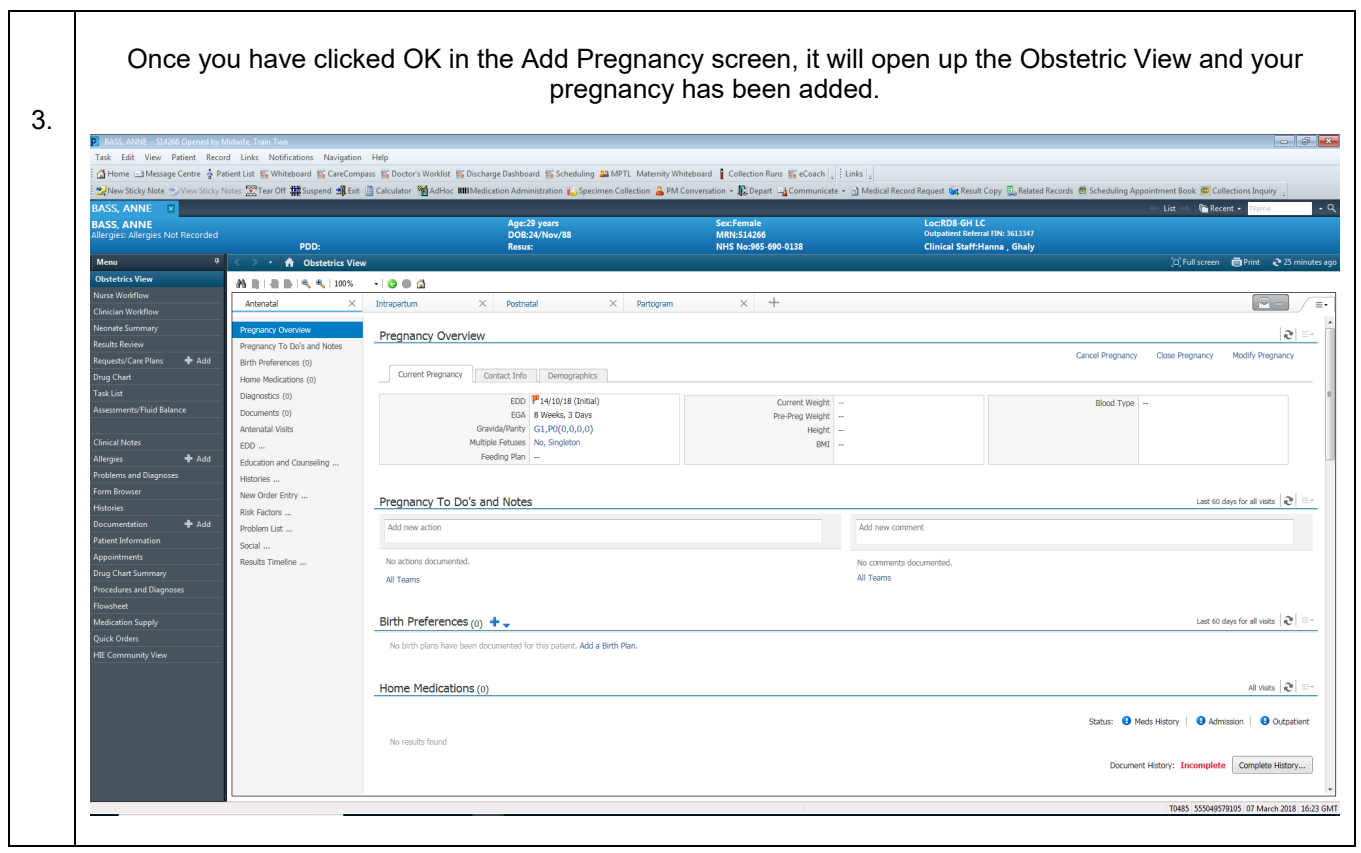